## Java Programming @ The department of Computer Science

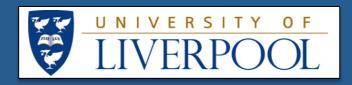

## Landscape Gardening Quote (with inheritance and total calculations)

## Requirements

Customers provide a landscape gardening company with a plan detailing lawns, concrete patios and water features. Unit material costs and installation times are as shown in the table. Customers who engage our landscape gardening company can specify two types of landscape gardening item (i) Type 1, items specified by length and width (lawns and patios) and (ii) Type 2, items specified by quantity (water features). Both have unit material costs and installation times associated with them. When generating quotes for customers, the landscape gardening company needs to determine the total material cost and installation time for each item. Create a collection of Java classes that will: (a) allows a user to input lawn and patio dimensions and the number of water features required (if any), (b) calculate individual total material costs and (c) the installation times per item.

| Work to be<br>done                           | Unit cost of materials    | Unit time<br>to install       |
|----------------------------------------------|---------------------------|-------------------------------|
| Laying a lawn                                | £15.50 per m <sup>2</sup> | 20 mins<br>per m <sup>2</sup> |
| Laying a concrete patio                      | £20.99 per m <sup>2</sup> | 20 mins<br>per m <sup>2</sup> |
| Installing a water feature (e.g. a fountain) | £150.00 each              | 60 mins each                  |

## The toString Method

Every object in Java inherits a toString method to represent an object as a string. If we have an instance of the class MyClass called obj and write:

```
System.out.print(obj);
```

We will see something like

```
MyClass @211d0a4f
```

The memory location where the MyClass defintion is stored. This can be useful for debugging or error handling. However, we can "overwrite" the method toString in our class definition so as to output something more useful. Thus:

Frans Coenen (1) May 2013

Contact:

The Department of Computer Science The University of Liverpool Liverpool L693BX Tel: 0151 725 4275

Email: general-enquiries@csc.liv.ac.uk

WWW: http://www.csc.liv.ac.uk